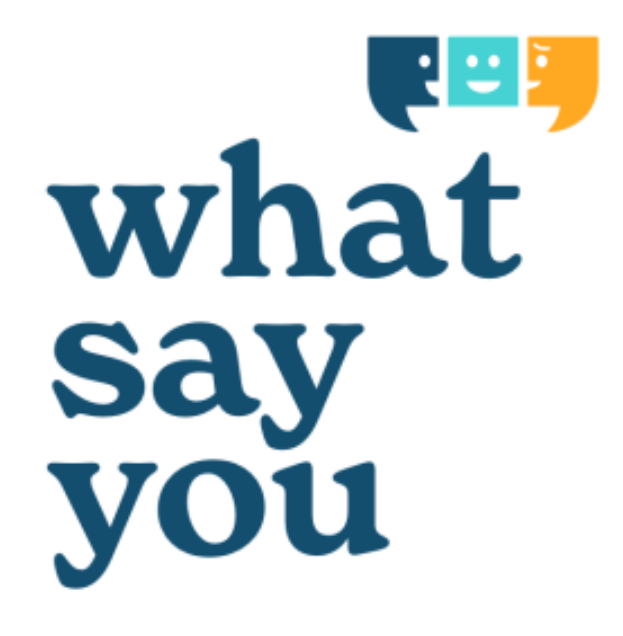

**participant guide**

### **introduction**

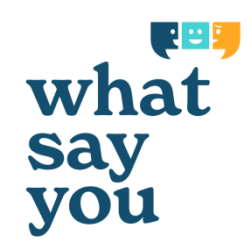

What Say You is a safe place for open and thoughtful conversations about our future:

• learn about what is proposed; • say what you think about each proposal; and  $\bigcirc$  read and comment on what others think about each proposal.

Discussions are moderated for civility and all personal information is kept private.

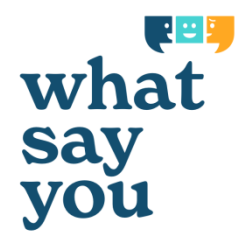

# **a quick overview**

## **read what is proposed**

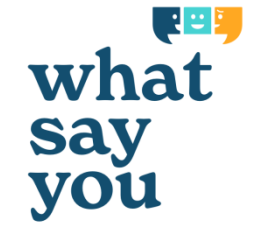

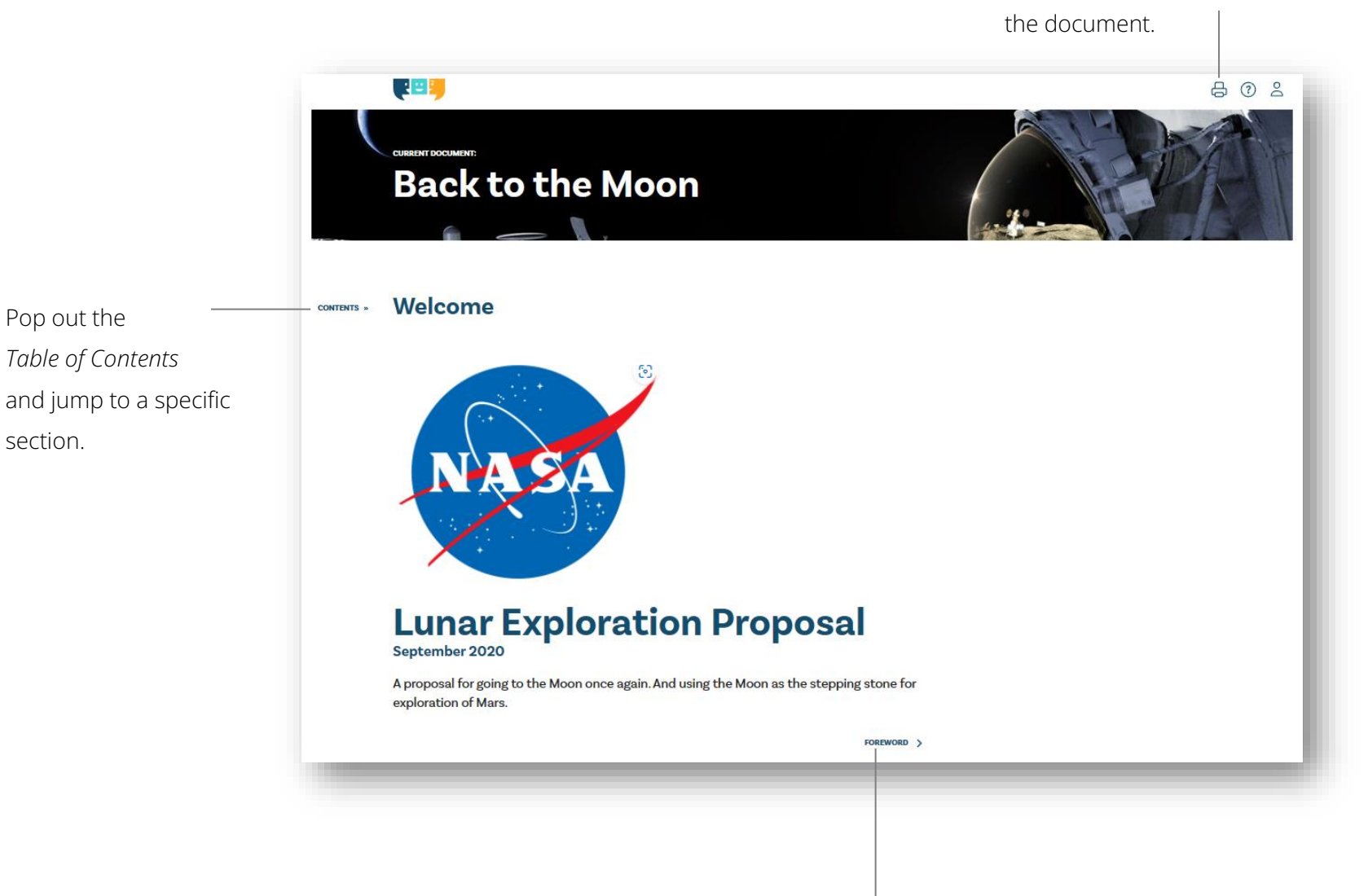

Step through the document section-by-section.

Download and print

### **participate in the conversation**

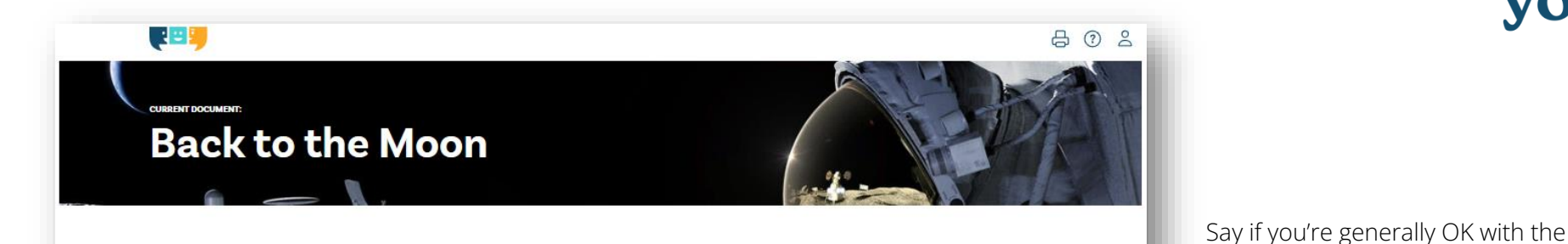

#### **Artemis Base Camp** CONTENTS »

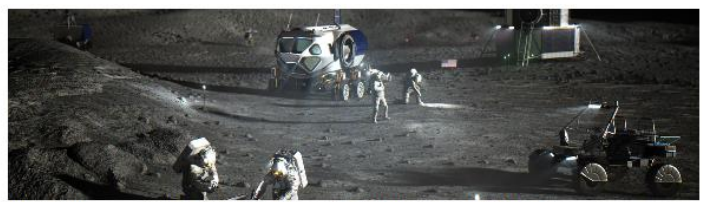

Artemis Base Camp will be our first foothold on the lunar frontier. The three proposed primary mission elements of Artemis Base Camp are the Lunar Terrain Vehicle (unpressurized rover) to transport suited astronauts around the site; the habitable mobility platform (pressurized rover) that can enable long-duration trips away from Artemis Base Camp; and the foundation surface habitat that will accommodate four crew on the lunar surface and anchoring Artemis Base Camp and the U.S. presence at the South Pole. Together--along with supporting infrastructure such as communications, power, radiation shielding, and waste disposal and storage planning--these elements comprise a sustained capability on the Moon that can be revisited and built upon over the coming decades while also testing systems that will be required for human missions farther into the solar system.

The additional infrastructure at the base camp will support one- to two-month expeditions on the surface to learn more about the Moon and the universe at large, and to develop new technologies that will advance our national industries while developing new resources that will help grow a new lunar economy. The Artemis Base Camp will demonstrate America's continued leadership in space and prepare us to undertake humanity's first mission to Mars.

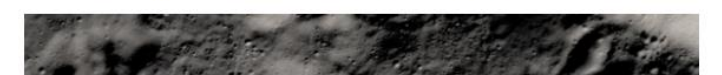

#### The conversation C

169 d REPLY

169 d REPLY

Are you generally OK with this section's  $\frac{2}{3}$ proposals (35) or does it need more thought (35)?  $\overline{35)}$  $\overline{35}$ What are your thoughts? Comments are published without your name. Privacy

The U.S. army confirmed that it gave a lucrative fire fighting contract in Iraq to the firm once run by the Vice President Dick Cheney without any competitive bidding. When asked if this could be conceived as Cheney's friends profiting from the war, the spokesman said 'Yes.'  $\circ$ 169 d REPLY It is a characteristic of wisdom not to do desperate things. 169 d REPLY

I'll be honest with you. My kids don't watch my movies and never have. I can maybe name a film one hand that they've seen, actually, all the way through.

I just write what I wanted to write. I write what amuses me.

Every great advance in natural knowledge has involved the absolute rejection of authority.  $\circ$ 

ALL COMMENTS

 $O<sub>n</sub>$ 

section's proposals, or if you think this section needs more thought.

Add your thoughts or ask questions.

Read other people's comments

Add your support to a comment.

Reply to a comment.

Sort the comments.

Filter the comments.

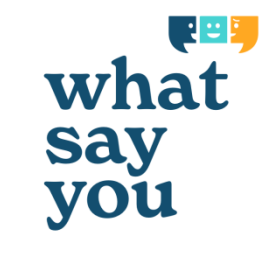

# **alternatively, use your phone or tablet**

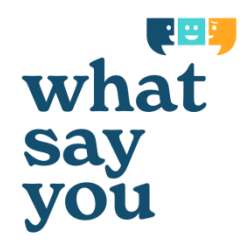

Pop out the *Table of Contents* and jump to a specific section.

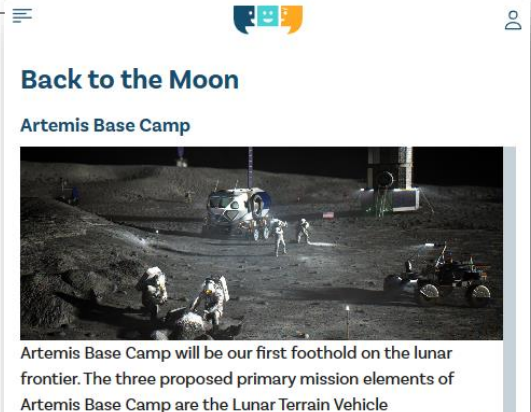

(unpressurized rover) to transport suited astronauts around the site; the habitable mobility platform (pressurized rover) that can enable long-duration trips away from Artemis Base Camp; and the foundation surface habitat that will accommodate four crew on the lunar surface and anchoring Artemis Base Camp and the U.S. presence at the South Pole. Together--along with supporting infrastructure such as communications, power, radiation shielding, and waste disposal and storage planning-these elements comprise a sustained capability on the Moon that can be revisited and built upon over the coming decades while also testing systems that will be required for human missions farther into the solar system.

The additional infrastructure at the base camp will support in the common common and the common common and common and the common common common common common common common

Expand the conversation

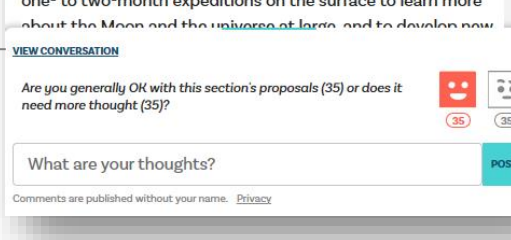

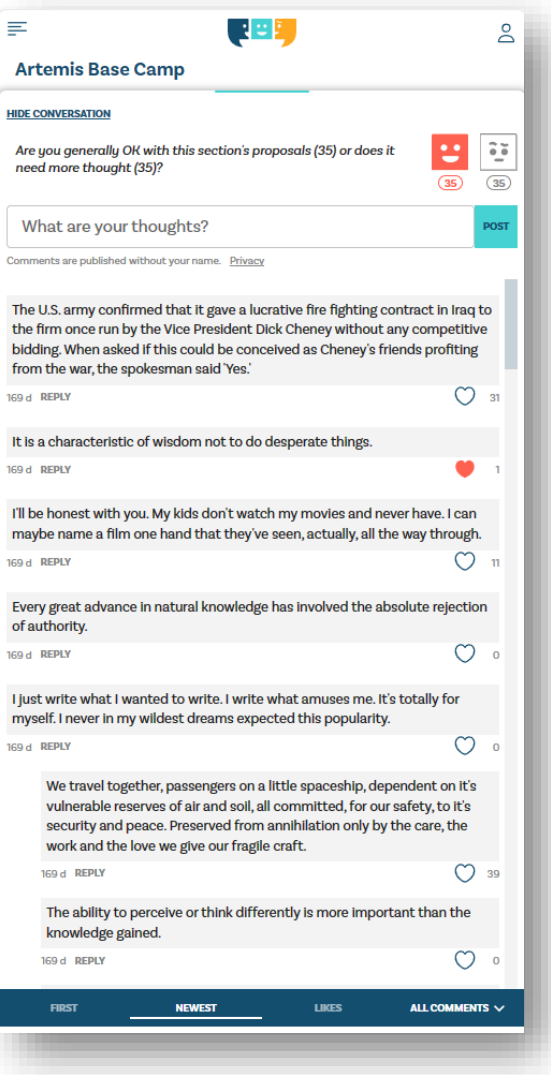

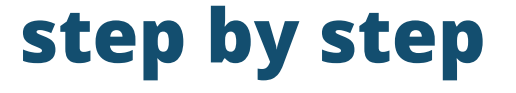

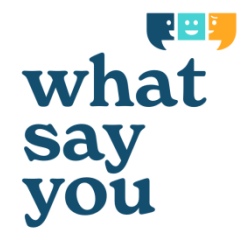

### **how it works**

Each website page is a single section (or chapter) of the proposal document.

You can read each section in turn, or pop out the *Table of Contents* to jump to a specific section.

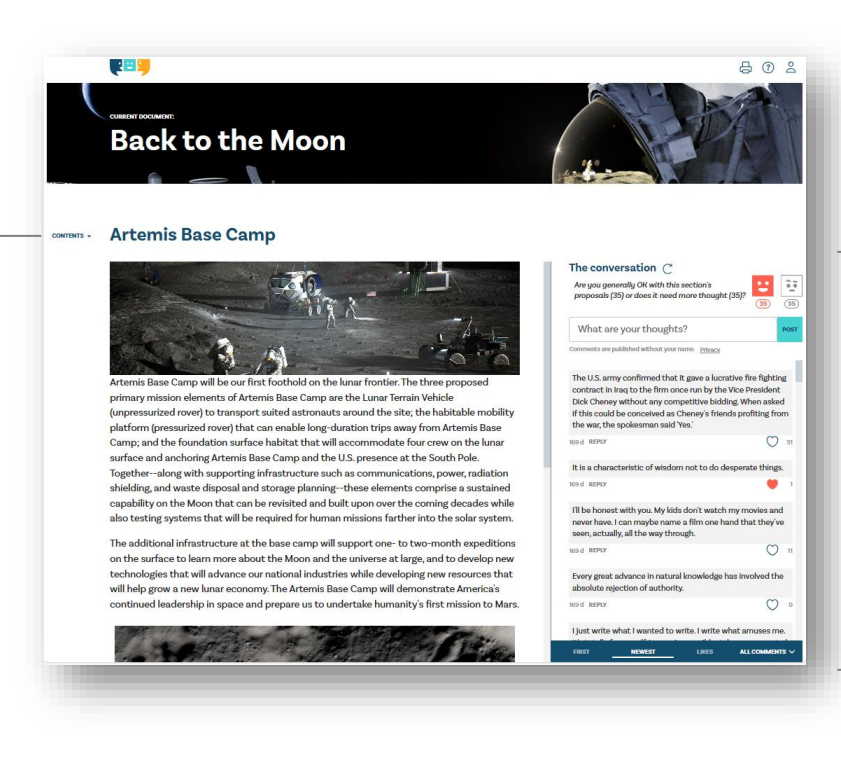

Within each section you will find *The Conversation*. Here's where you rate, comment, and ask questions. Note that a few introductory sections may not have *The Conversation* as they are for information only.

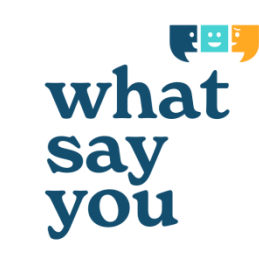

### **rate and comment**

You can rate each section. Click on the 'positive' face if you are generally OK with the section's proposals, or the 'thoughtful' face if the section needs more thought. Your ratings are confidential. Only the consultation team will know how you rated.

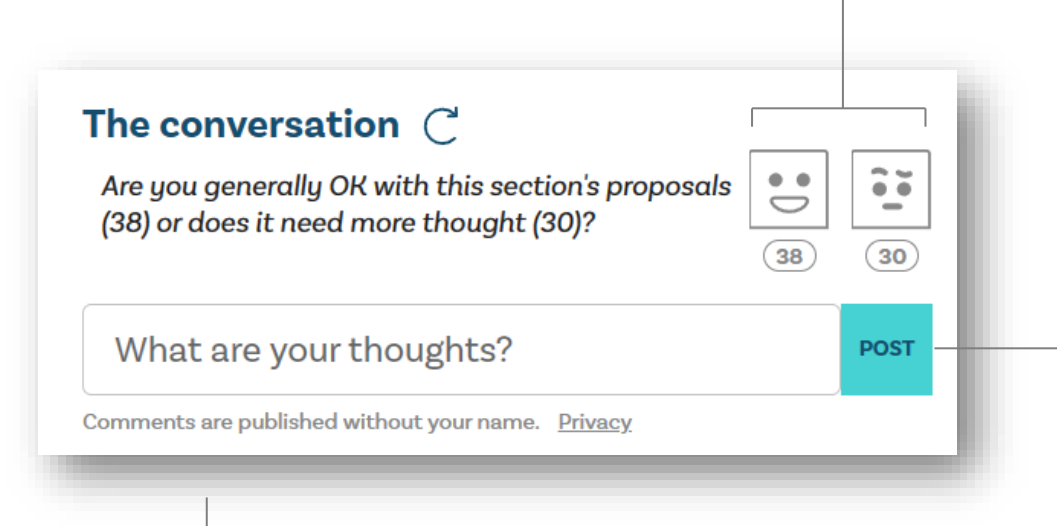

Comments are published without names to ensure we focus on ideas rather than personality. Only the consultation team can see your name.

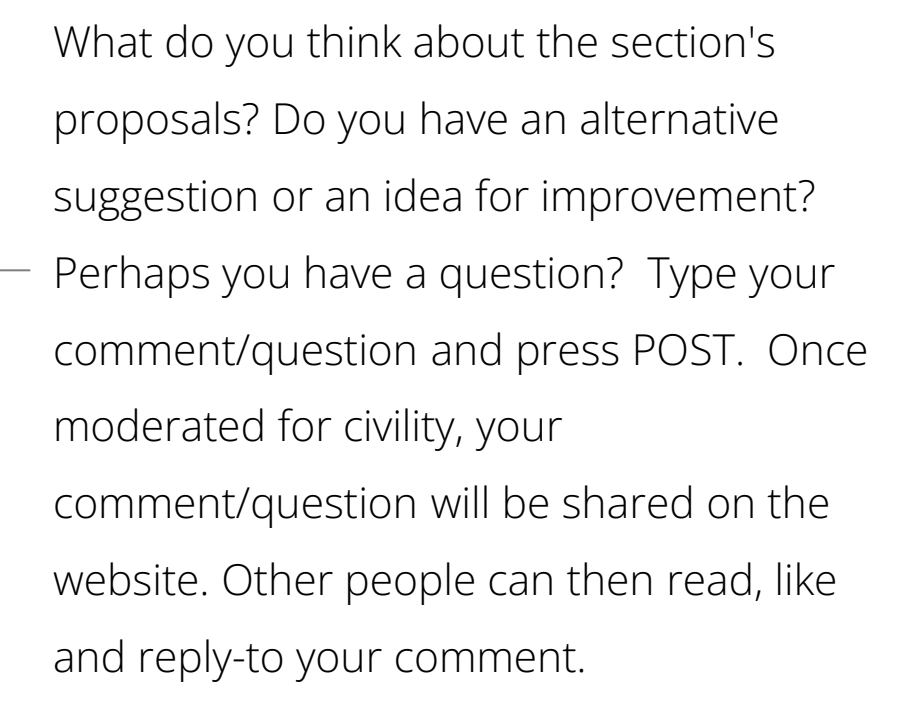

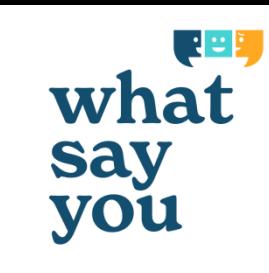

# **like and reply-to comments**

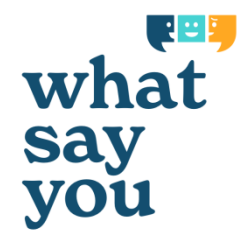

Some of the best lessons we ever learn are learned from past mistakes. The error of the past is the wisdom and success of the future.

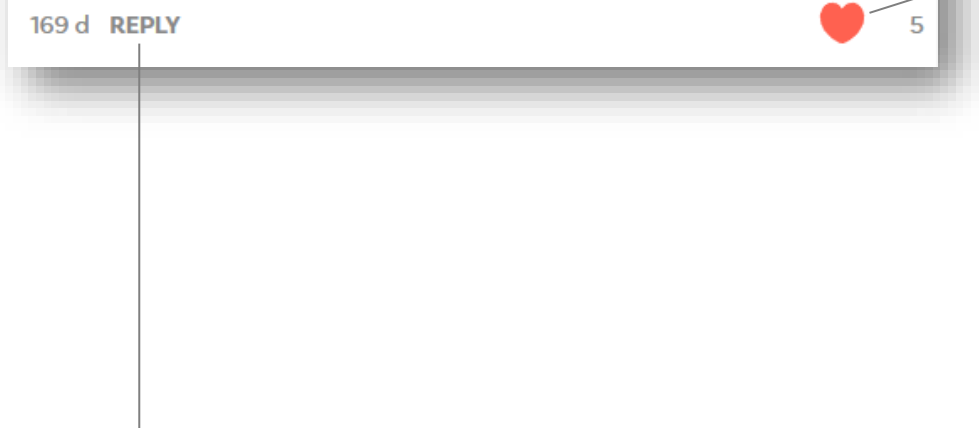

Click the *heart* to like a comment. Liking means that you want to add your support and emphasis to the comment.

All likes are completely confidential. No one will know what you have liked as the What Say You system keeps this secret. Only summary statistics are ever published.

Click *reply* to add your perspective to someone else's comment. Once moderated for civility your reply will be shared on the website without your name. Other people can then read, like and reply-to your reply.

### **sort and filter comments**

We encourage you to read other people's comments on the proposal. The bar at the bottom of the comments list lets you sort and filter the comments – so you can easily find what's relevant.

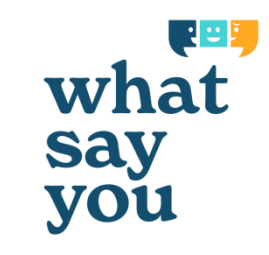

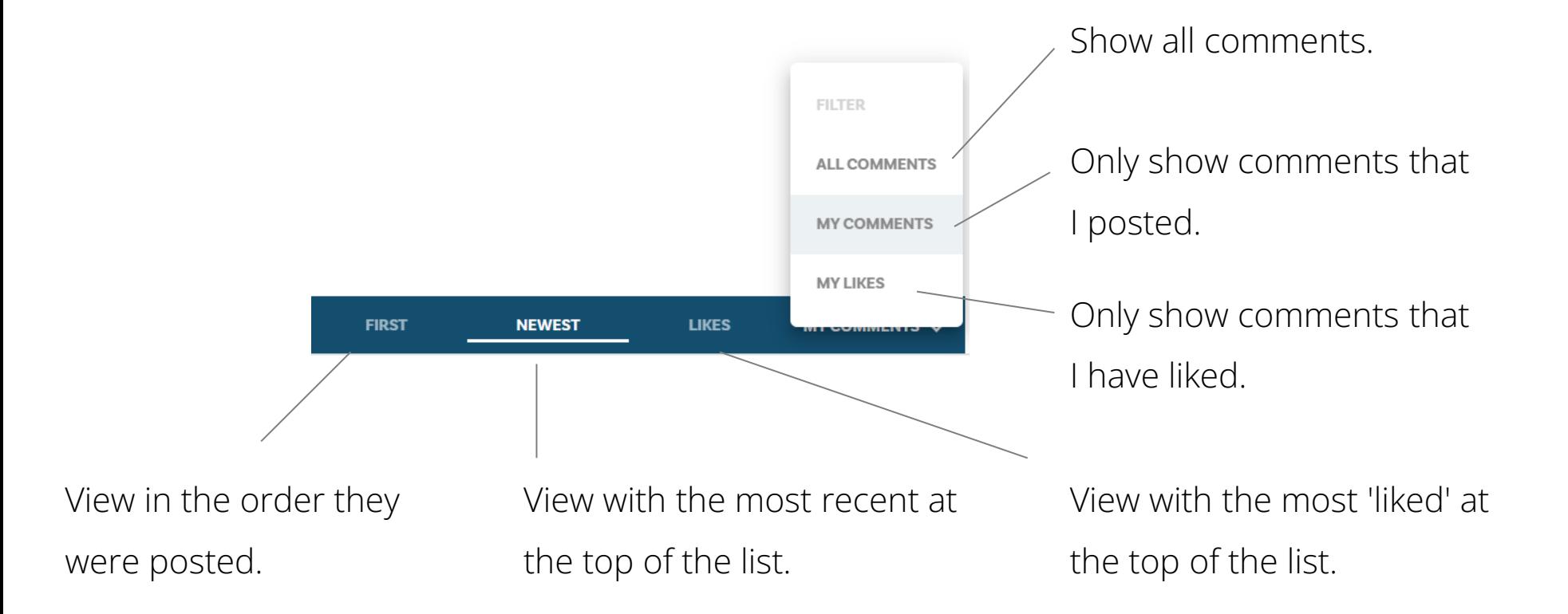

# **privacy and ground rules**

What Say You is about connecting people through open and thoughtful conversations. We want people to share their views and exchange ideas in a safe space. To do this we have some simple rules that improve the experience for everyone.

#### **Comments and questions are moderated**

All comments and questions are moderated for civility by the consultation team. The team can't change or delete comments, but will look at them before they are published to make sure they don't breach anyone's privacy and are respectful. If a comment breaches privacy or is not respectful, the team will get in touch with the person who wrote the comment to give them the opportunity to edit it so it can be published. The general policy is for all comments and questions to be published, but we need to make sure that the process shows respect to everyone. All submissions (published or not) will be considered as part of the consultation, unless you choose to have your question excluded.

#### **Names are not published**

Comments and ratings are published without your name. Only the consultation team can see who wrote what.

#### **Likes are secret**

The What Say You system keeps all likes completely secret. No one - not even the consultation team - will know which comments you have liked. Only summary statistics for groups of people are released by the What Say You system.

#### **Group Comments**

You are welcome to make comments as an individual or as a group. A group comment needs to be made through one person's login. Please add a note that it is group feedback so the consultation team can take this into account, and then encourage the rest of the group to 'like' the comment.

#### **Close of consultation**

You can make and edit submissions up until the consultation closes. After that, you will still be able to log in to read the proposal and published submissions.

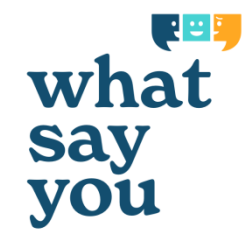

### **become a power user**

Here are some tips that will increase the influence of your comments:

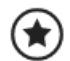

- **It's useful to read through the other comments before getting involved in the** discussion yourself.
- $\bigodot$  Be constructive. It's okay to disagree with the proposal and any comments from other participants, just keep your comments positive and respectful - focus on the issues and not the people involved.
- $\bigoplus$  Explain the thinking behind your views. Feel free to elaborate on your earlier comments by adding a reply with more detail.

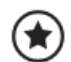

• Your feedback is most effective if each comment is kept to a single idea and submitted in the relevant section of the proposal. This makes it much easier for people to follow the conversation and flow of ideas.

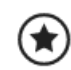

 $\bigoplus$  Once you've posted a comment keep an eye on the discussion to see what other people have to say.

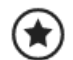

 $\bigoplus$  Respect the consultation team. Their job is to keep the website safe and constructive so that everybody gets to have their fair say. It is not always an easy job.

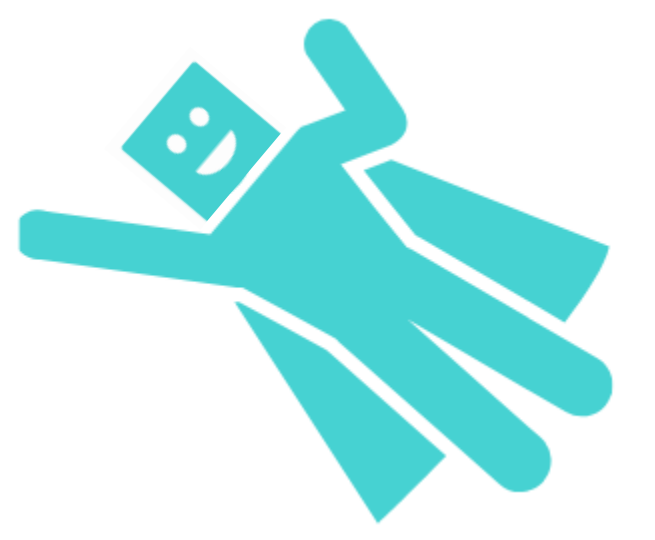

what

say